AutoCAD Crack X64 [Latest-2022]

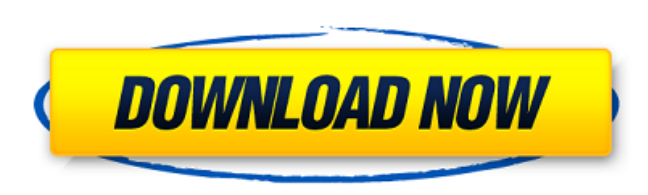

**AutoCAD Crack+ [32|64bit]**

History In 1982, the first version of AutoCAD Product Key was introduced as a desktop app, running on a Motorola 68000 microcomputer with an internal graphics controller. It was developed by designer Dave Dittman and programmer Dave Danley, both from IBM's San Jose design studio, for the original release of the Macintosh computer. Dittman and Danley came up with the idea of a CAD program for the Macintosh after drawing on paper versions of parts for a friend's old car. The software was developed by Dittman and Danley, with help from Don Weise (who wrote the first Mac version of DTP Review), for the first release of the Macintosh, which would have retailed for \$2,995. The original AutoCAD Free Download software could be purchased for \$1,995. The three co-founders of Autodesk had different views on what they would call the new company, but everyone agreed that a company name should have a "designer name" in the title. Dittman suggested Autodesk, which Dittman liked because it has a connotation of consistency, reliability, and strength. AutoCAD was originally intended to be a "double-weight" measure, with the software weighing 2.8 ounces and the hardware weighing 2.3 pounds, which would be heavier than the "double-weight" programming language Pascal. The packaging of the software did not include any mention of the use of a double weight language. In his advertising, Dittman even wrote that there were no weight issues involved in purchasing AutoCAD, as users could make it work on any computer. The company developed a new version for the personal computer in 1989, with one of its first versions running on Apple II and Macintosh computers. It was bundled with the LaserWriter 5, which was introduced in 1988. By the late 1980s, Dittman and Danley decided to change the name of the company to Autodesk. The name Autodesk refers to the essence of the company, and "Auto" is used to refer to the name of the application, a departure from earlier use of the name "AutoCAD" which was used as a brand name for the software. In 1994, Autodesk purchased a separate company, Dassault Systemes, a French-based design and engineering company. Dassault had previously developed computeraided design software based on the topography method. In 1996, Autodesk

**AutoCAD Crack + Free Download**

Visual LISP, an interactive script language for AutoCAD, is a powerful, easy-tolearn, graphical scripting language. Like AutoCAD's own macro programming language, Visual LISP scripts are called objects, and are written in the LISP language. Unlike macros, Visual LISP allows the creation of very flexible, interactive, graphical user interfaces, similar to forms in Microsoft Word. There is also a Visual LISP add-on tool, called ARTLISP, available on the Autodesk Exchange Apps application store, which allows users to create and run Visual

LISP programs. AutoCAD also supports Visual LISP; the key difference between Visual LISP and AutoCAD's macro language is that Visual LISP runs on top of AutoCAD, allowing it to use the tools and commands built into AutoCAD. This allows users to automate tasks that are not possible with macro language, such as creating window and door components, and placing walls and floors. With VBA programming tools, third-party software can interact with AutoCAD as if it were a Windows application. AutoCAD can be used as an external editor (AutoCAD Online) for Microsoft Excel files. This is a valuable tool for spreadsheet modeling and analysis. VBA is also one of several tools included in Microsoft Office, which can be used to automate tasks in Microsoft Word, such as inserting footers into a document or changing the font. Joint Application Automation (JAA) is an extension of the Information Technology and Management Unified Process (ITUP) methodology, which enables users to combine AutoCAD and other software products. JAA makes it easier to get started and to maximize the productivity of a collaborative team environment by allowing the use of other software to complement AutoCAD in a variety of situations. See also Comparison of CAD software ISO 10303 References Further reading Category:Computeraided design software Category:Computer-aided design software for Windows Category:Graphical user interface Category:Discontinued products Category:1993 software Category:Discontinued softwareSurgical reconstruction

of an ossifying meningoencephalocele. We present a case of ossifying meningoencephalocele in a male child with a history of prior trauma. Magnetic resonance imaging and computerized tomography of the brain revealed a calcified mass with ca3bfb1094

How to use the crack Use the crack to activate 1. Use crack tool. 2. Start the cracked autocad application. (If your version doesn't show up, go to the other versions and find your version) Use the cracked version and you are done. If you are not the owner of the crack, please contact the author of the crack. You will be credited. All versions are compatible with the crack. How to use the serial number To use the serial number you can choose one of two methods: Download the cracked version and start it Create an autocad file (.DAT) and import it in your autocad 1. Go to the autocad site 2. Install autocad 3. Use the serial number For more information you can contact us at: If you have any problems with the crack, please contact us at: Email: crack@filmosoft.com Email: crack@filmosoft.com We will help you to fix the problem.Q: Save Object in Firefox I'm trying to save a page in Firefox (and IE, but mostly Firefox). I want to save the page (so the DOM) as it currently exists. I have two versions. The first one is Firefox 3, the second is Firefox 2 (which is slightly less capable). I've seen a few questions that deal with saving pages, but they don't deal with saving the page DOM. If I use the default "Save As" feature, the DOM is mangled. For example, I'll save the page, and then reload it. The class attribute on a div changes from "site" to "site-old". (It's a WordPress page.) If I use the "Saving as..." command, or click the "Save Page As..." button in the top right corner of the page, the DOM is fine. But this is obviously my method of choice (I want the page to be in my "cache"). Does anyone know how to do this using the Firefox "Save As" functionality? I'd prefer an xhtml/xslt solution, but I'd be open to other options if they're better. A: I guess you are talking about saving a page. If

**What's New In?**

Markup Import and Markup Assist Markup import from PDF and paper are now the fastest ways to import and apply external feedback in CAD drawings. As a PDF user, the draw command has been improved to support importing a new document from PDFs into your drawing. For example, if you make a change to your drawing, your PDF will be updated in real time, including in the dynamic and interactive web viewer. Existing users can also import and update a PDF document with updates or additions on a single, interactive drawing page. With both cases, the Draw command for PDFs now includes a new drop-down menu for you to specify the target layer to which you want to update the drawings. You can also use the Markup Import and Markup Assist tools to import feedback directly from paper-based documents. This integration provides a more consistent experience with the new marking tools. Marking and Erasing Features: Use and share feedback with other users in a way that's easy to understand. Save and restore markings for the entire drawing or specific objects with the new Marking Tools. This feature adds a new context menu to the Mark or Help commands that provide quick access to setting and modifying marks. Use the new Mark command to help you quickly identify marked areas. For example, you can use the Mark tool to draw a box around your modifications to a drawing. Use the Erase command to remove marks, such as a line, circle, or

arrow. Marking and Erasing Features Using the Mark and Erase commands is now easier. The Mark menu now includes the ability to save and restore individual marks with the new Marking Tools in the Mark command. You can now create and delete marks and styles with the Mark or Help commands. Using the Marking Tools, you can now quickly identify marked areas by selecting it with the Marking or Help commands. You can now reset the Mark and Erase tools to the default settings, which include marking the active object. Fillet Paths with Scales: Give your drawings an intuitive, professional-looking appearance. Fillet paths in the new Dynamic Fillet command extend and round the shapes. Scales and color are used to create an aesthetically pleasing appearance. Fillet Paths with Scales The ability to create and edit fillet paths is easier with the new Dynamic

**System Requirements For AutoCAD:**

Minimum: OS: Microsoft Windows 7 / 8 / 10 (32-bit & 64-bit) Processor: Dual-Core CPU 2.0 GHz or faster Memory: 2 GB RAM Graphics: 1024 × 768 (32-bit) or higher resolution screen, 256 MB video memory Hard Disk: 10 GB available space DirectX: Version 9.0c Network: Broadband Internet connection

## Related links:

<http://www.hva-concept.com/autocad-24-0-crack-free-registration-code-free/>

<https://wilsonvillecommunitysharing.org/autocad-crack-activation-code-free-download-for-pc/> <https://sagitmymindasset.com/uncategorized/autocad-2019-23-0-free-download-win-mac/> <https://tuencanto.com/autocad-22-0-crack-x64-2022/> <https://www.legittimazione.it/wp-content/uploads/2022/07/AutoCAD-3.pdf> <https://atompublishing.info/autocad-free-download-mac-win-latest-2022/> <https://www.enveth.gr/advert/autocad-2017-21-0-crack-product-key-latest-2022/> <https://advancetrafficbr.com/wp-content/uploads/2022/07/yedyjust.pdf> <https://rodillosciclismo.com/wp-content/uploads/2022/07/mapidewa-1.pdf> <http://www.asianewsnow.com/wp-content/uploads/2022/07/AutoCAD-3.pdf> <https://pzn.by/wp-content/uploads/2022/07/autocad-13.pdf> <https://www.coursesuggest.com/wp-content/uploads/2022/07/paynotav.pdf> <http://www.ecomsrl.it/autocad-crack-free-latest-2022/> <http://www.gambians.fi/autocad-crack-full-product-key-download-win-mac-updated-2022/healthy-diet/> <http://jayaabadiexpress.com/?p=4691> <https://modernplasticsjobs.com/wp-content/uploads/2022/07/chadvas.pdf> <https://briocards.com/wp-content/uploads/2022/07/AutoCAD-4.pdf> <https://greenteam-rds.com/autocad-19-1-keygen-full-version-free-download-3264bit-2022/> [https://bodhirajabs.com/wp-content/uploads/2022/07/AutoCAD\\_Crack\\_\\_\\_Free\\_PCWindows.pdf](https://bodhirajabs.com/wp-content/uploads/2022/07/AutoCAD_Crack___Free_PCWindows.pdf)